# PRESENTATION on Learnings from Tasks

# **INDEX**

• *Stage 1 Transformations*

DOF, RoboAnalyzer, Forward Kinematics, Inverse Kinematics, D-H parameters

• *Stage 2 Kinematics*

MATLAB program of Forward Kinematics Inverse Kinematics for 2 & 3 planar manipulator

- *Stage 3 Motion Planning*
- *Stage 4 Final Execution*

## **Nitish Kumar** (Team Coordinator)

#### **Abhishek Shimpi** (Member)

RoboAnalyzer Online Competition 2021

### **Team A3**

#### Motion video of 3DOF PRP

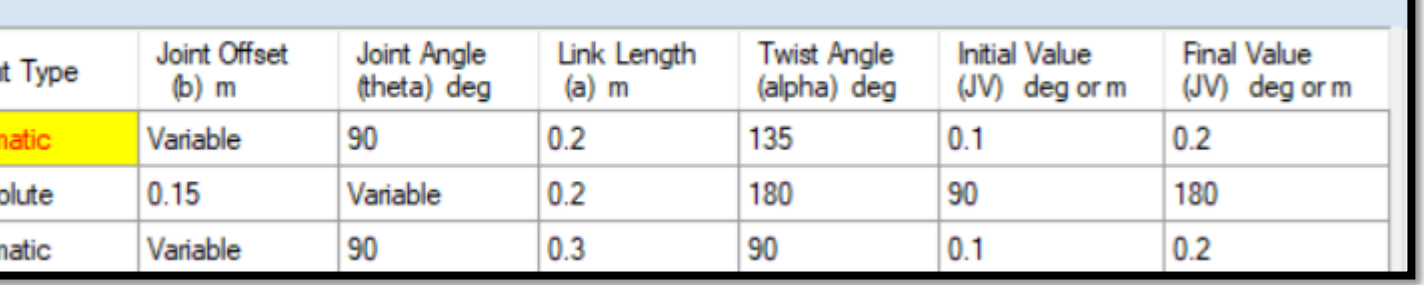

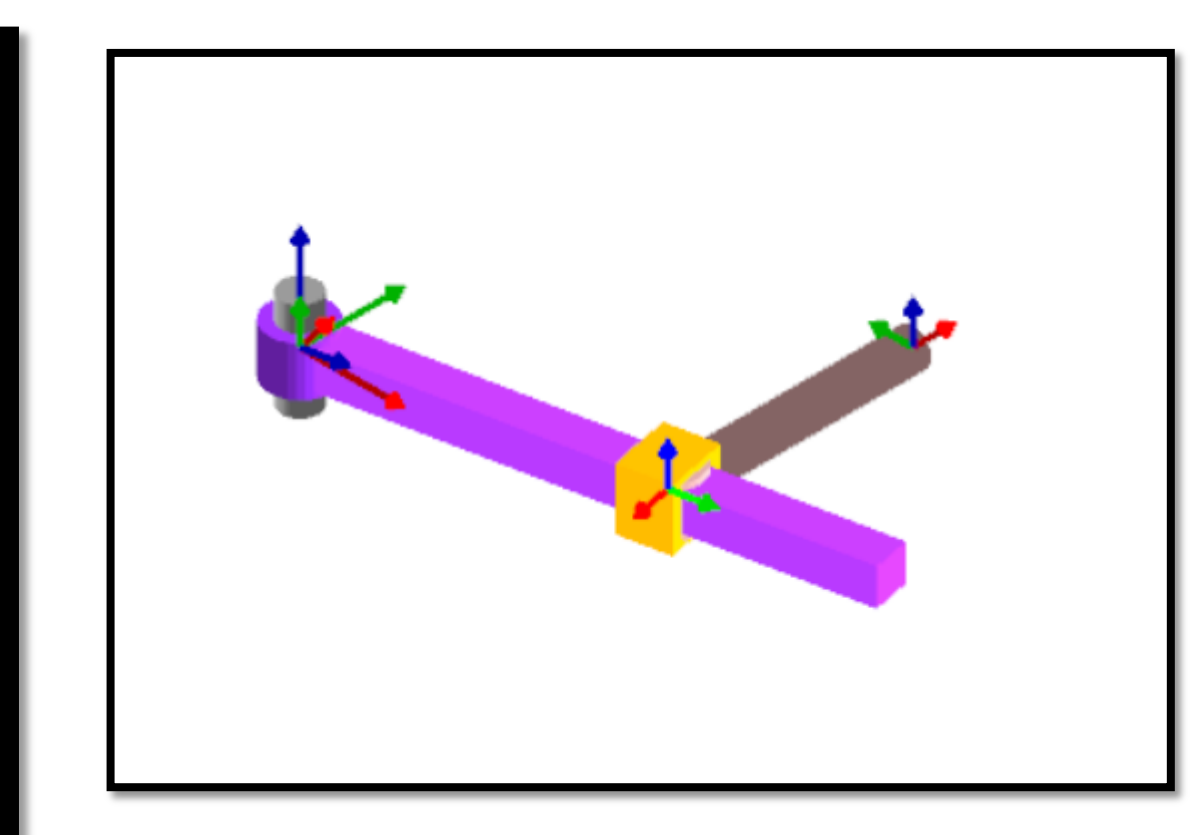

- **3 DOF with PRP configuration**
	- **Four D -H Parameter**
- **1. Joint offset (b) m**
- **2. Joint Angle ( θ) deg**
- **3. Link length (a) m**
- **4. Twist angle ( α) deg**

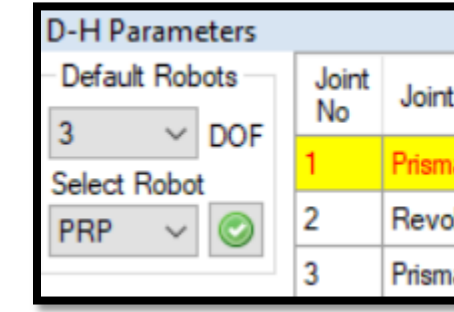

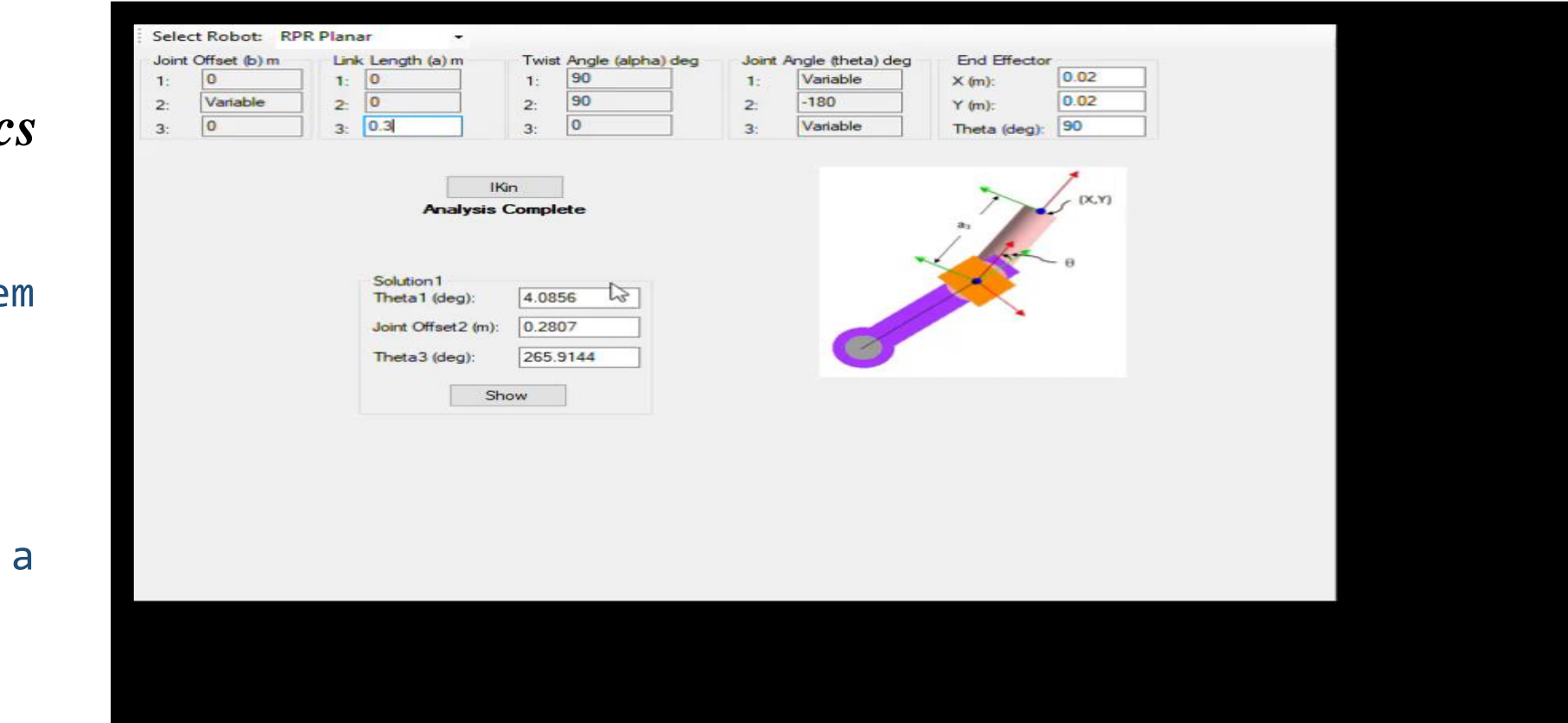

### *Inverse Kinematic*

# *Forward Kinematics*

configuration or pose, i.e., its position and orientation .

In forward kinematics for positions, the joint positions, i . e . , the angles of revolute joints and the displacements of prismatic joints, are prescribed . The task is to find the end -effector's

We define D - H Parameters .

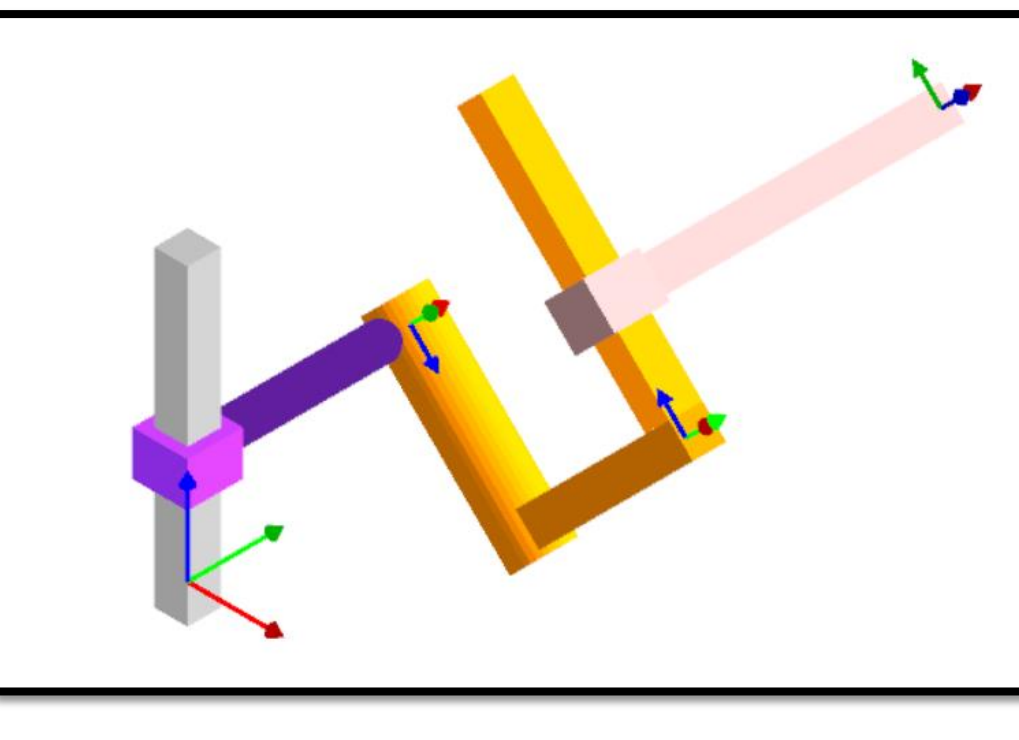

The inverse kinematics proble consists of the determination of the joint variables corresponding to given end effector's orientation and position

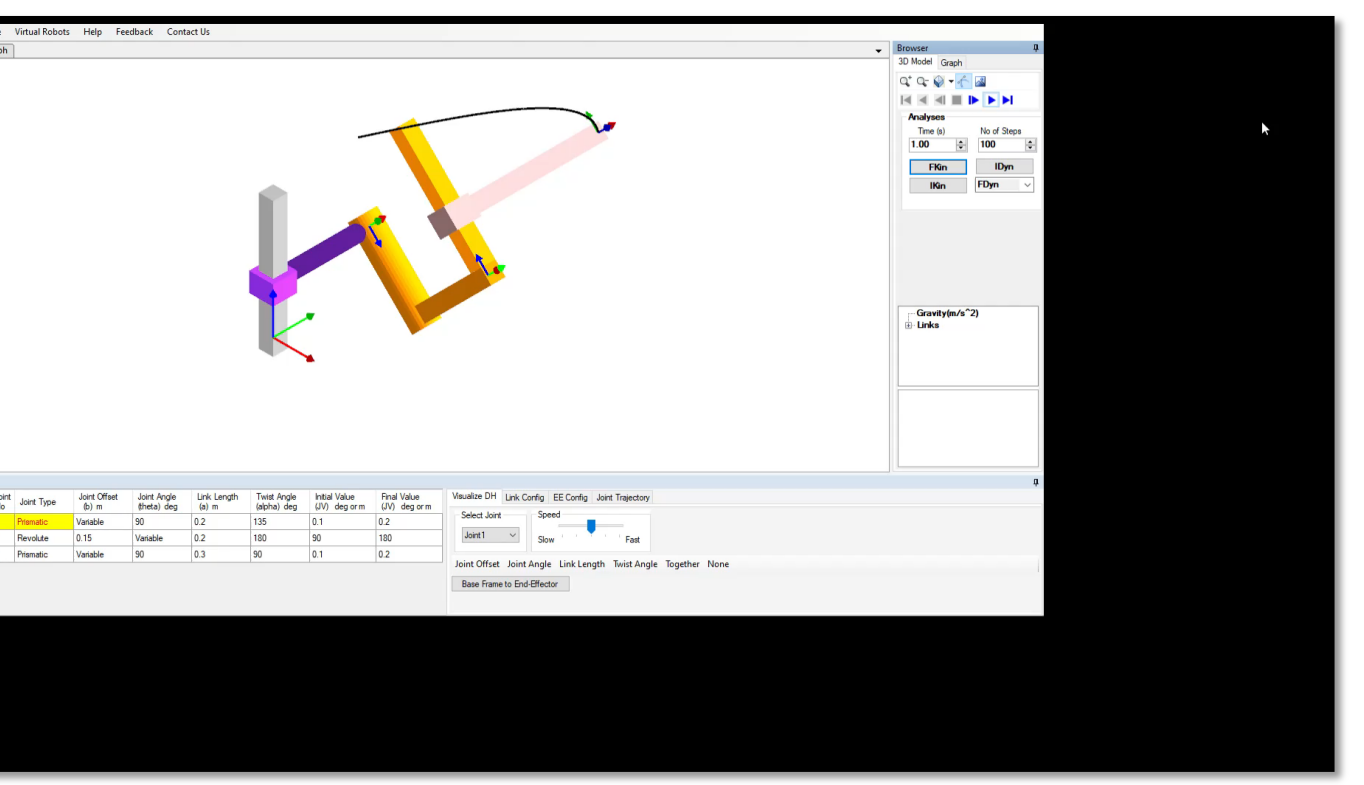

Output of Inverse Kinematics

# Forward Kinematics of a Two-link Planar Arm

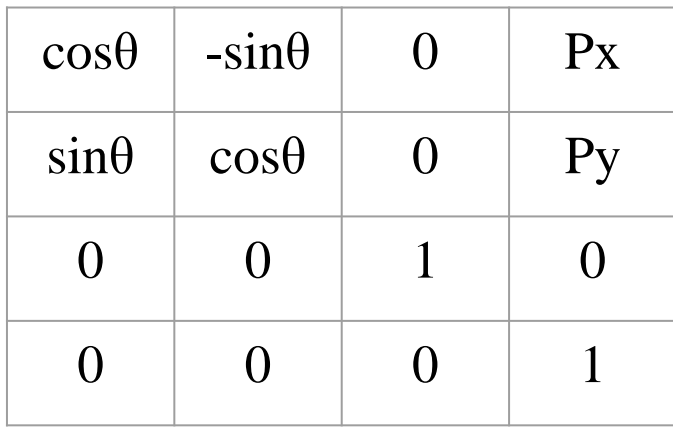

 $Px = a_1 \cdot cos\theta_1 + a_2 \cdot cos\theta_{12}$  $Py = a_1 \sin\theta_1 + a2 \sin\theta_{12}$  $\theta_{12} = \theta_1 + \theta_2 - \theta_i$ 

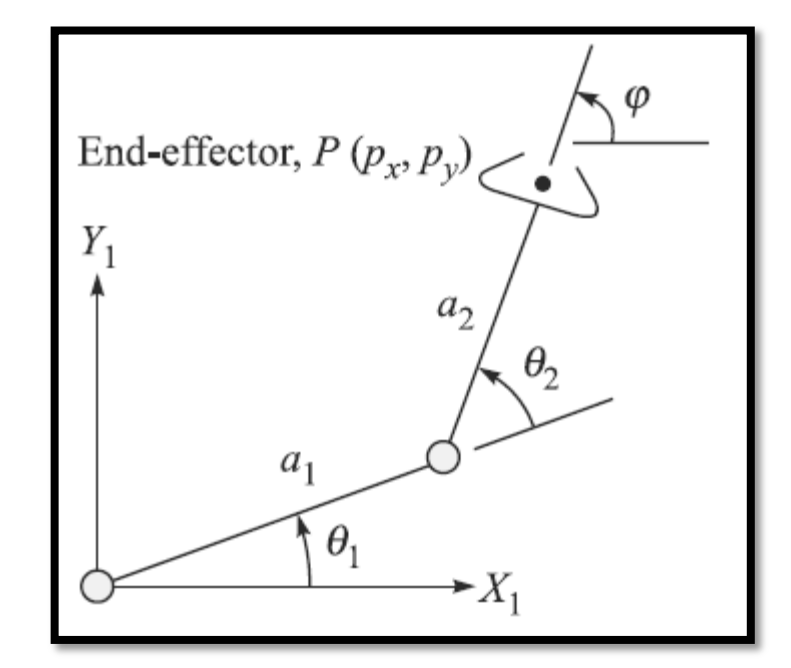

# Forward Kinematics of a Three-link Planar Arm

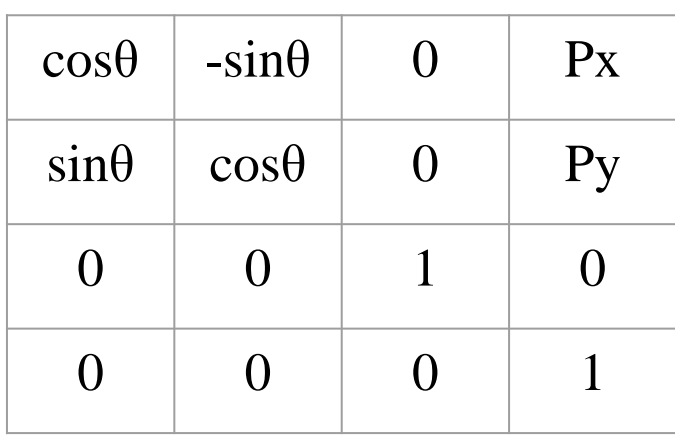

$$
Px = a_1 \cdot \cos \theta_1 + a_2 \cdot \cos \theta_{12} + a_3 \cdot \cos \theta_{123}
$$
  
\n
$$
Py = a_1 \cdot \sin \theta_1 + a_2 \cdot \sin \theta_{12} + a_3 \cdot \cos \theta_{123}
$$
  
\n
$$
\theta_{12} = \theta_1 + \theta_2 - \theta_i
$$
  
\n
$$
\theta_{123} = \theta_{12} + \theta_3
$$

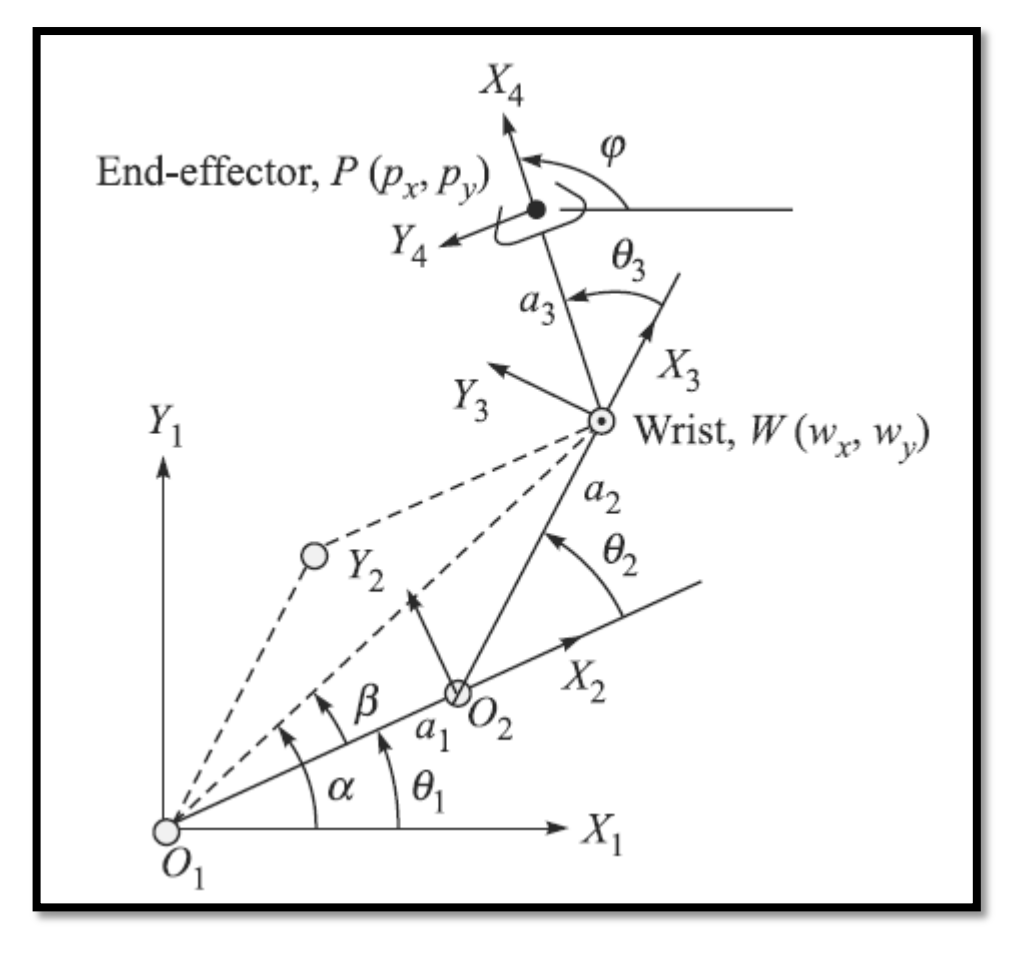

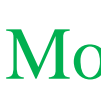

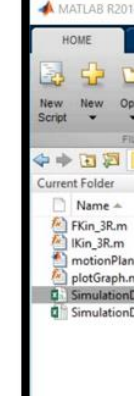

### Inverse Kinematics of a Two-link Planar Arm

I. Algebraic solution: Equating elements  $(2,1)$ ,  $(1,1)$ ,  $(1,4)$ , and  $(2,4)$  of the two matrices, we get:

$$
S_{12} = n_{\gamma} \text{ and } C_{12} = n_{x} \rightarrow \theta_{12} = ATAN2 (n_{y}, n_{x})
$$
  
\n
$$
a_{2}C_{12} + a_{1}C_{1} = p_{x} \text{ or } a_{2}n_{x} + a_{1}C_{1} = p_{x} \rightarrow C_{1} = \frac{p_{x} - a_{2}n_{x}}{a_{1}}
$$
  
\n
$$
a_{2}S_{12} + a_{1}S_{1} = p_{\gamma} \text{ or } a_{2}n_{\gamma} + a_{1}S_{1} = p_{\gamma} \rightarrow S_{1} = \frac{p_{\gamma} - a_{2}n_{\gamma}}{a_{1}}
$$
  
\n
$$
\theta_{1} = ATAN2(S_{1}, C_{1}) = ATAN2(\frac{p_{\gamma} - a_{2}n_{\gamma}}{a_{1}}, \frac{p_{x} - a_{2}n_{x}}{a_{1}})
$$

Since  $\theta_1$  and  $\theta_{12}$  are known,  $\theta_2$  can also be calculated.

#### Motion Planning of Three-link Arm to form a Circle

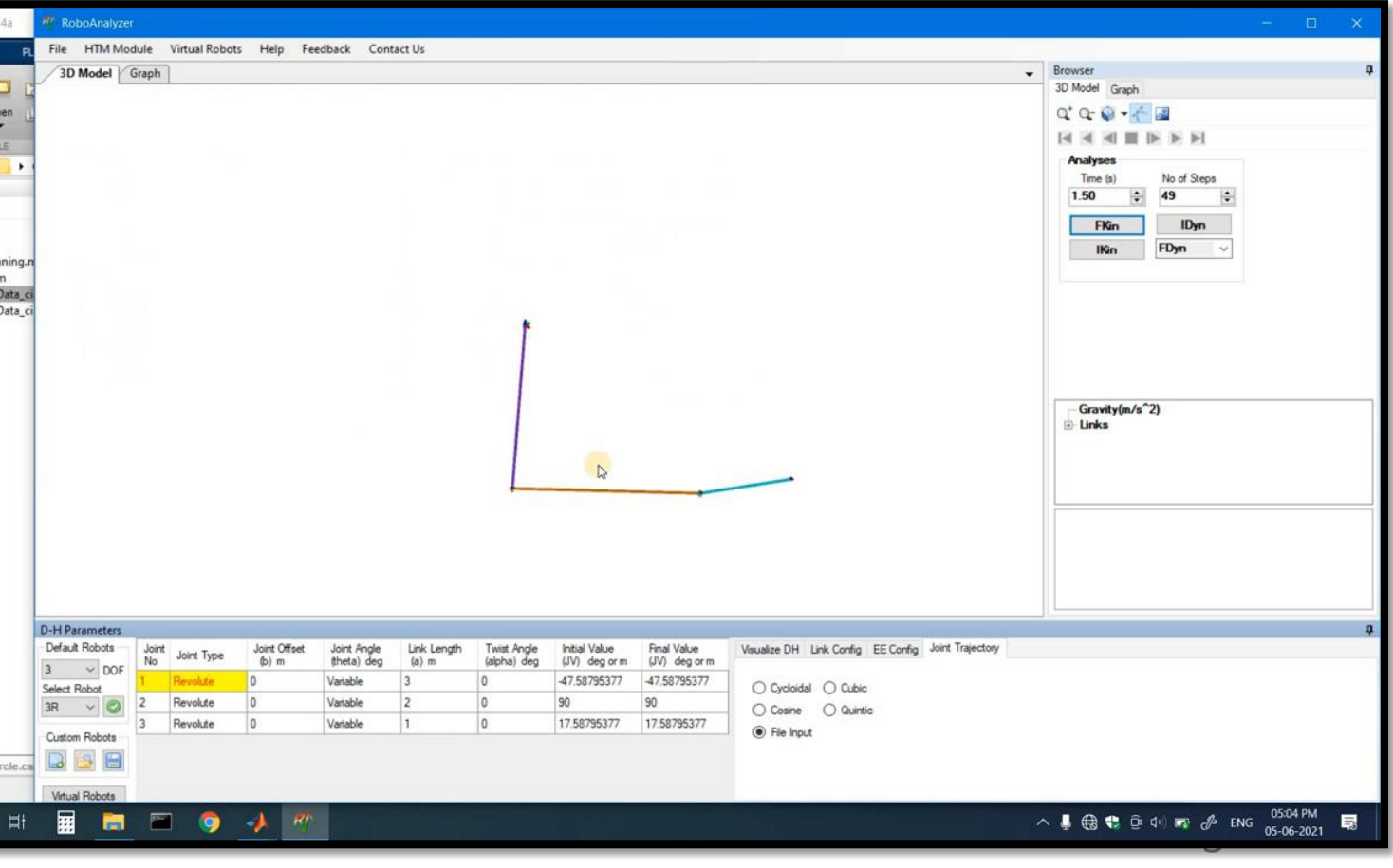

4

# Stage 3 Motion Planning

 $\blacktriangledown$ 

With the help of MATLAB we create an csv file which has geometry file which can be drawn through robot in RoboAnalyzer Software.

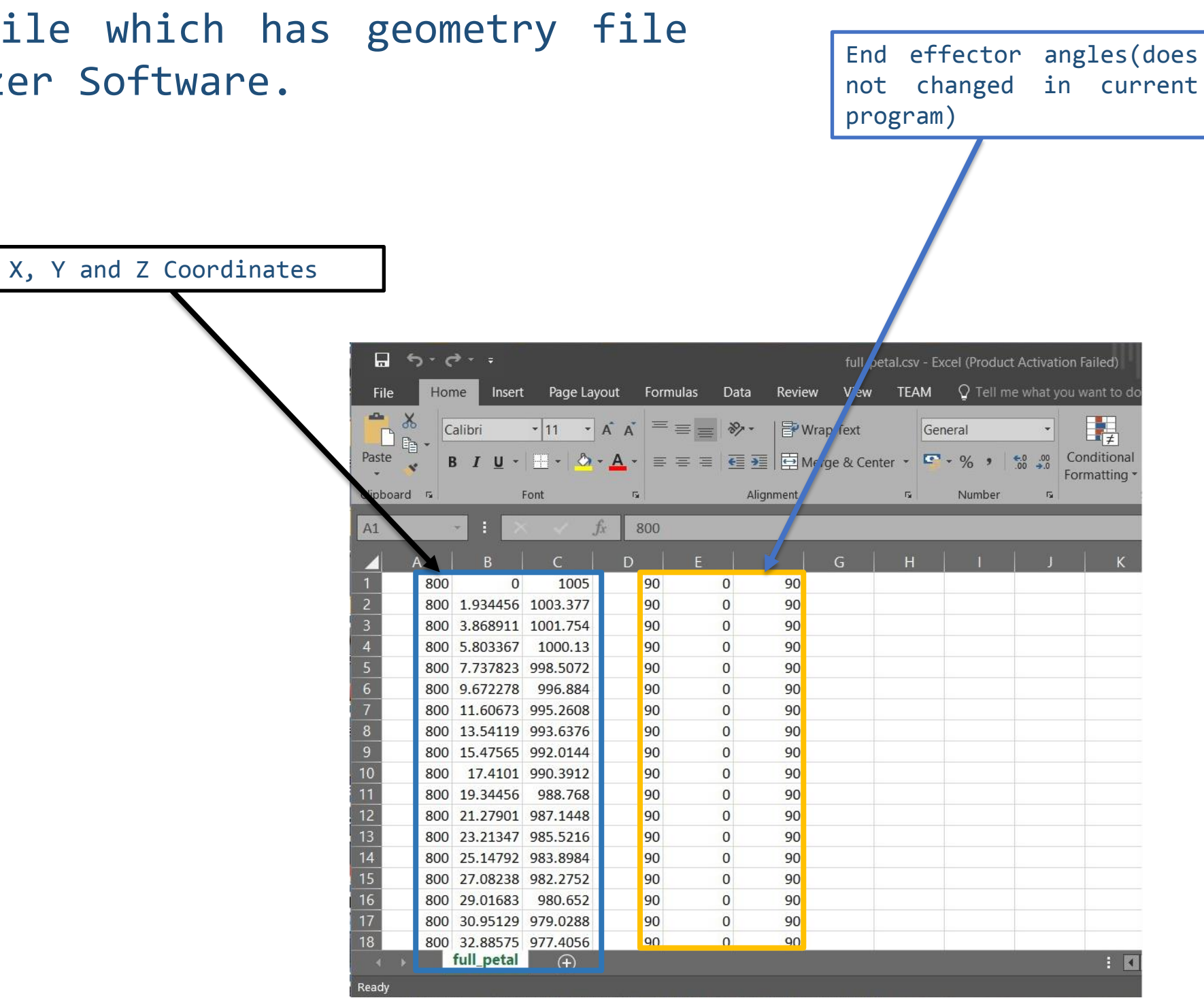

This this the variable value which will be exported to csv to be use in Roboanlyser

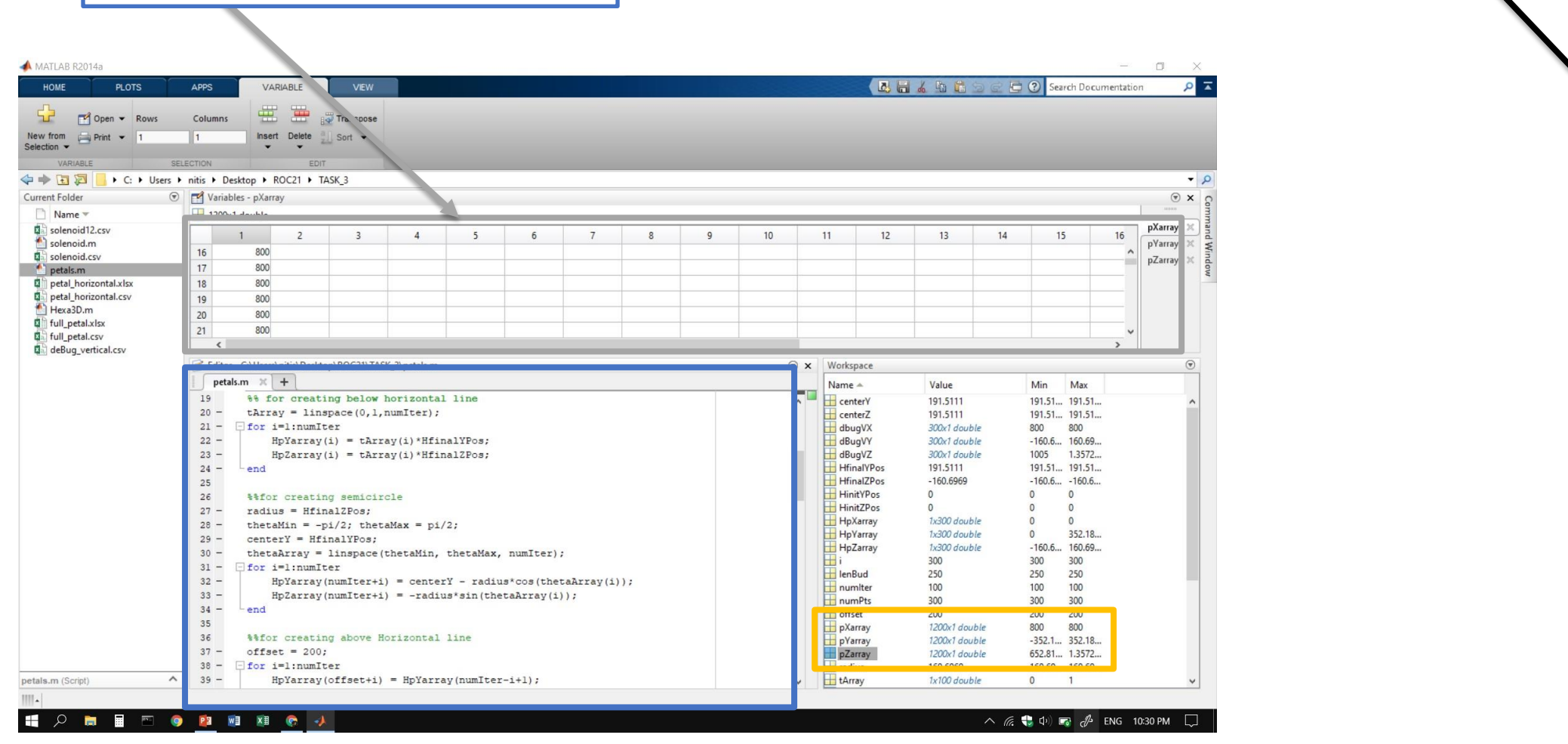

# Stage 4 Final Execution

In Final submission we executed the motion Planning again for Artistic Design with the help of MATLAB & csv file which we imported to Virtual Robot Manipulator. We are creating a fractal pattern Koch curve from matlab and importing the csv file containing the x, y and z coordinates of curve to Roboanalyser.

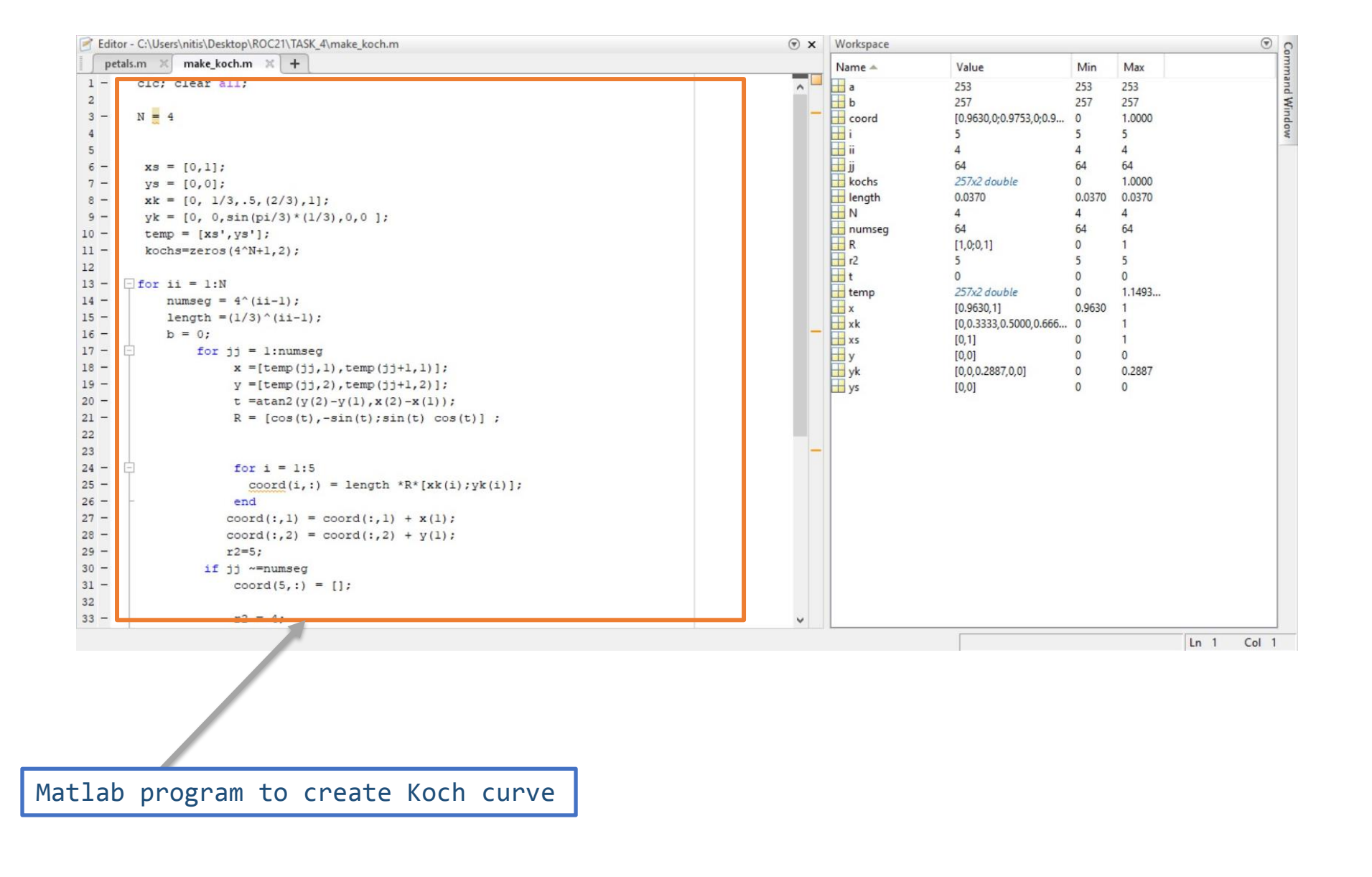

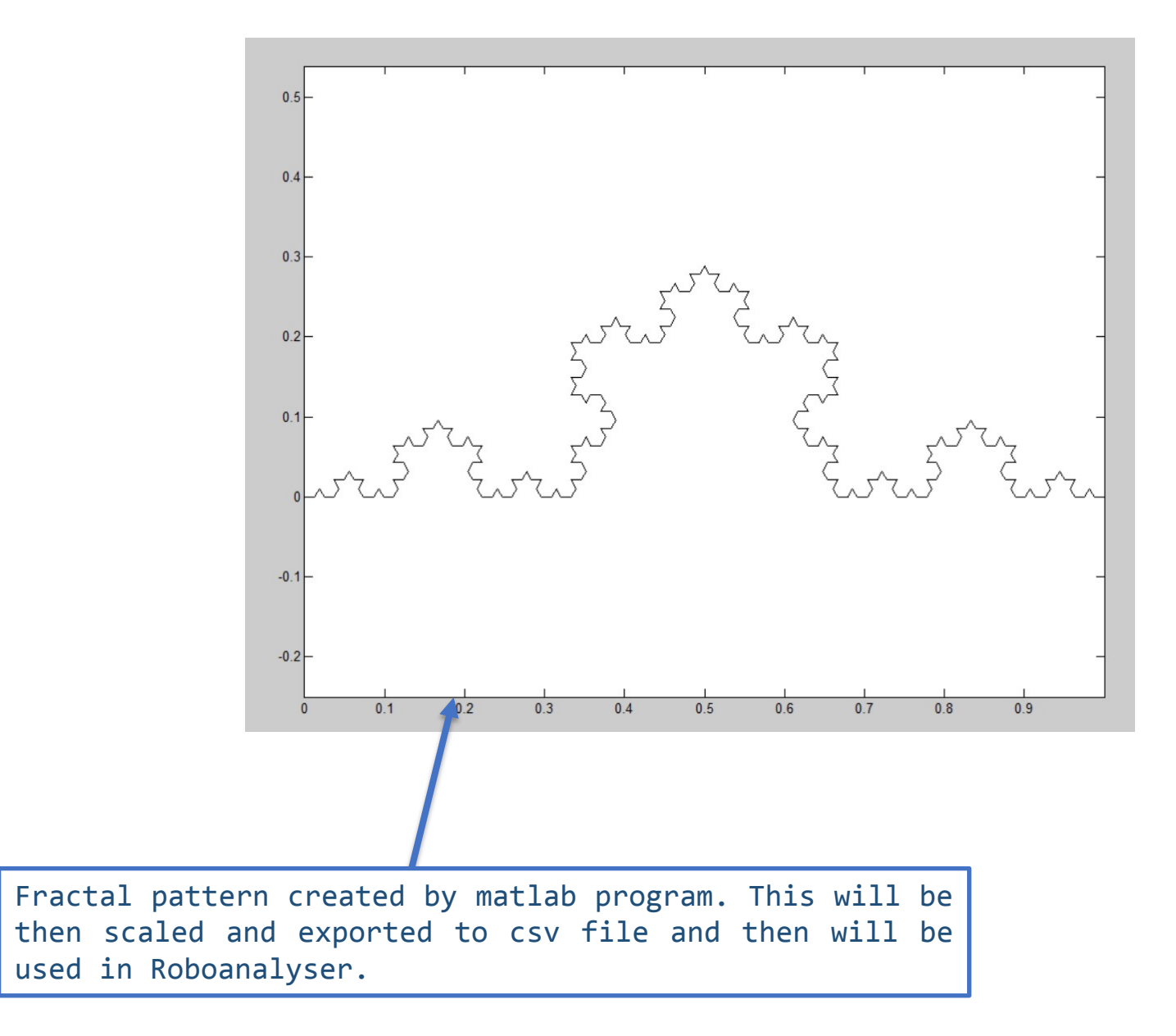

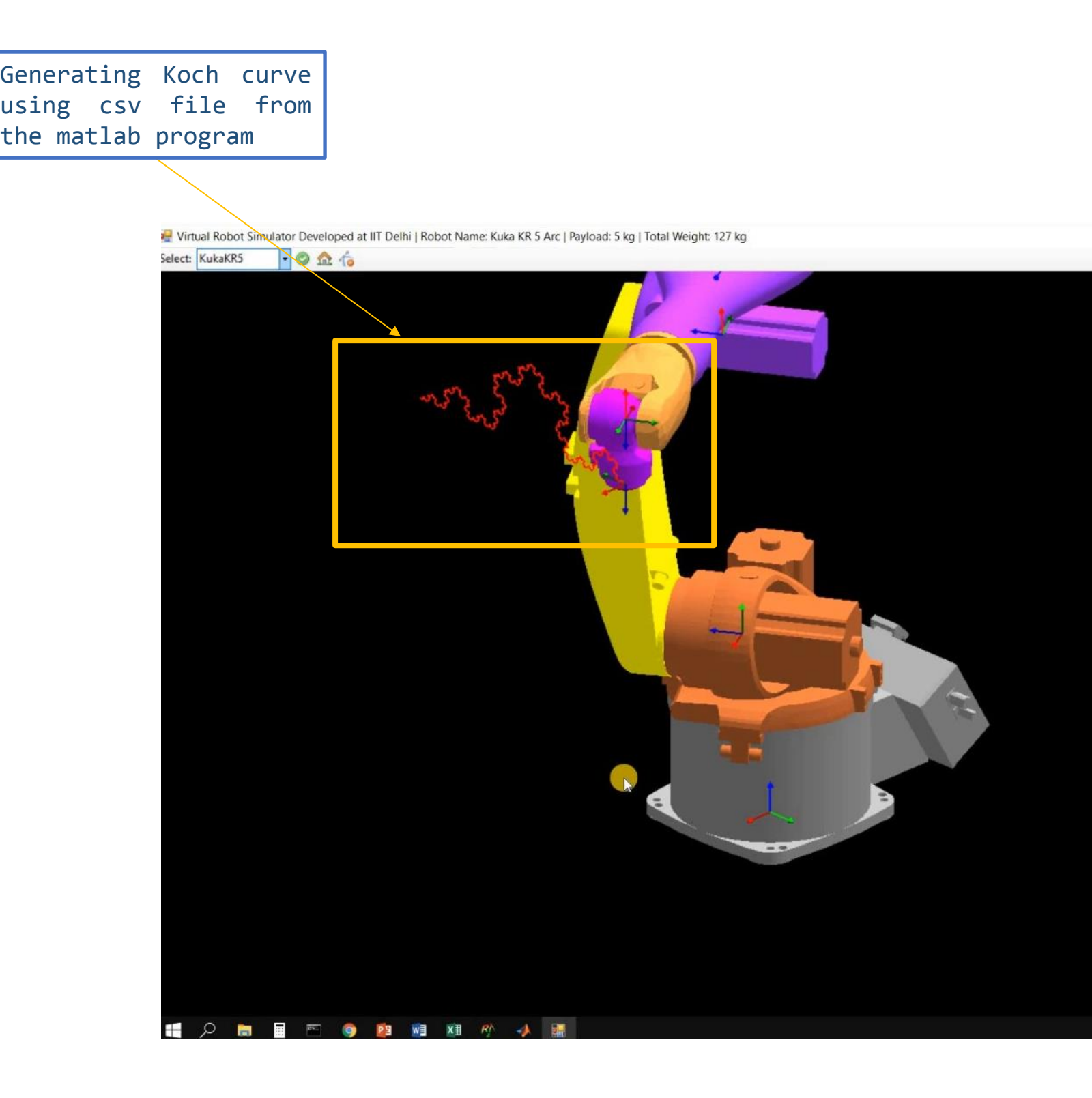

# THANK YOU

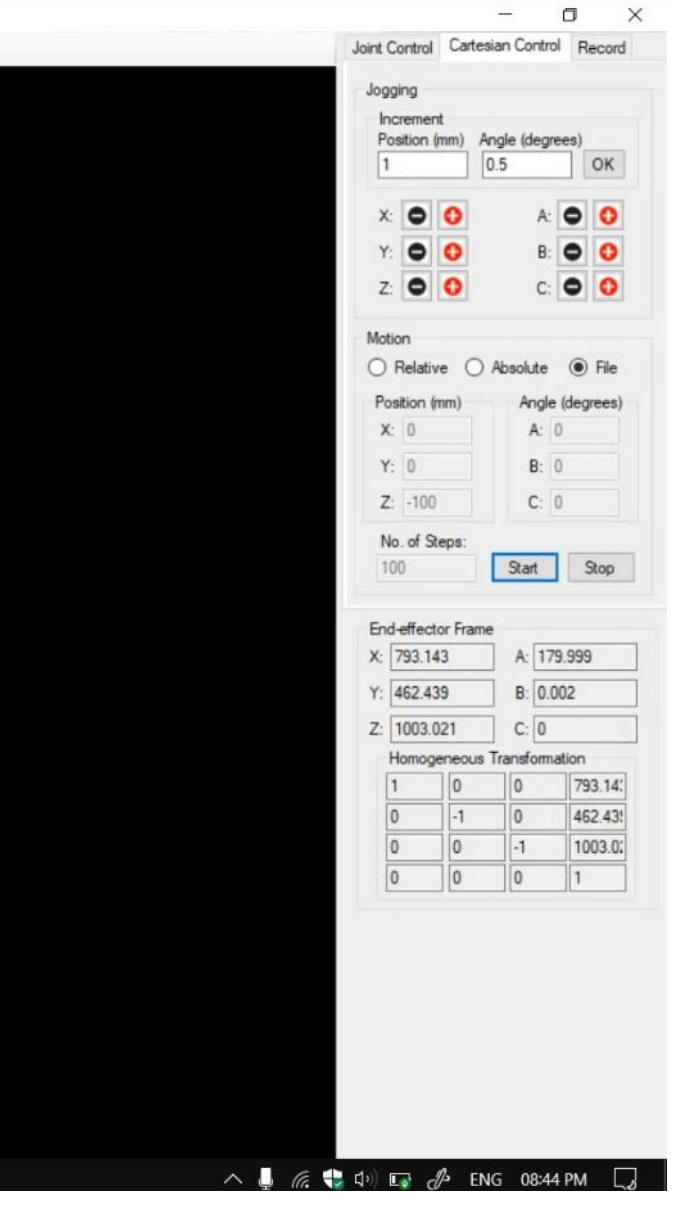